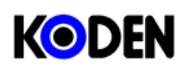

Quick Reference CVG-200

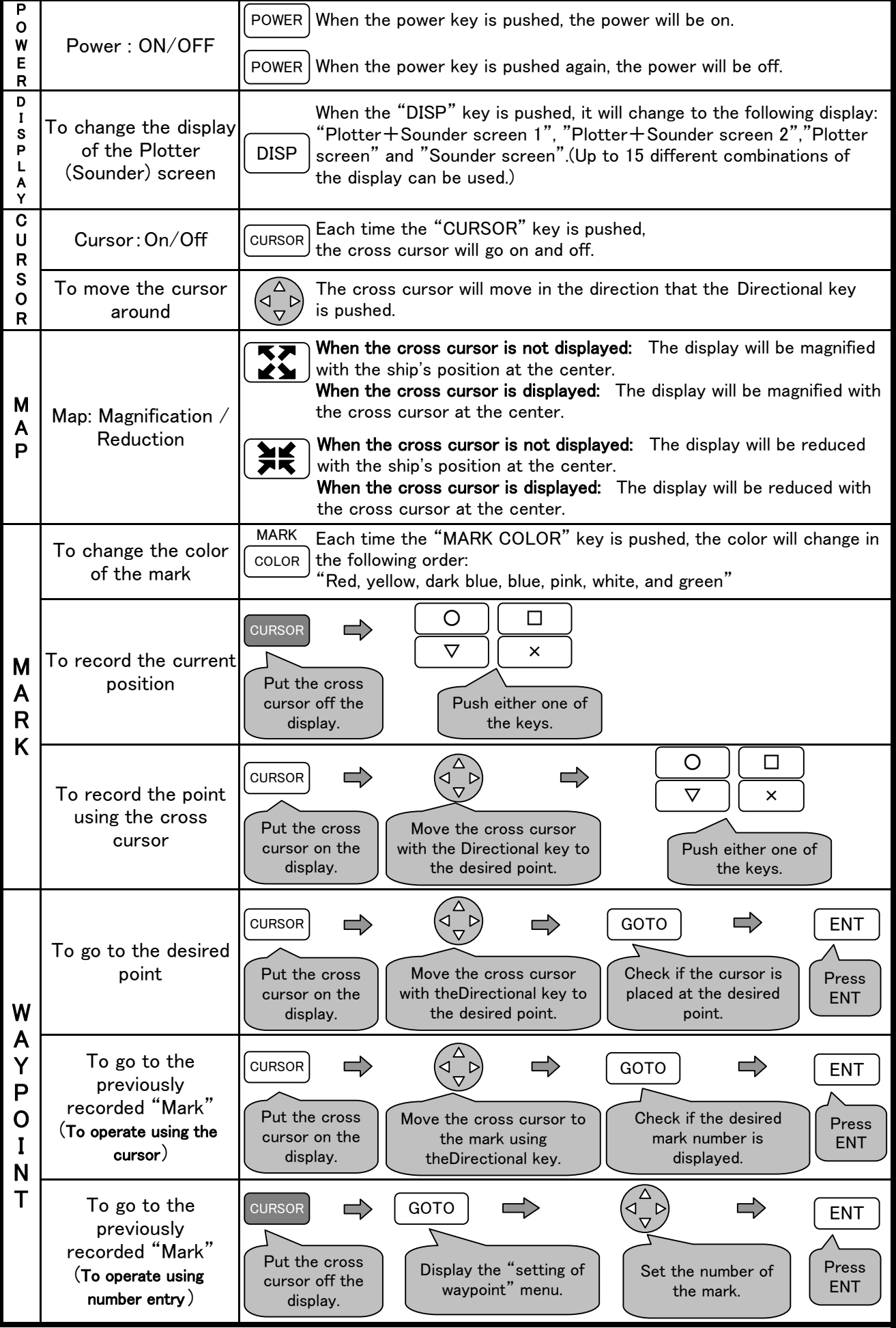

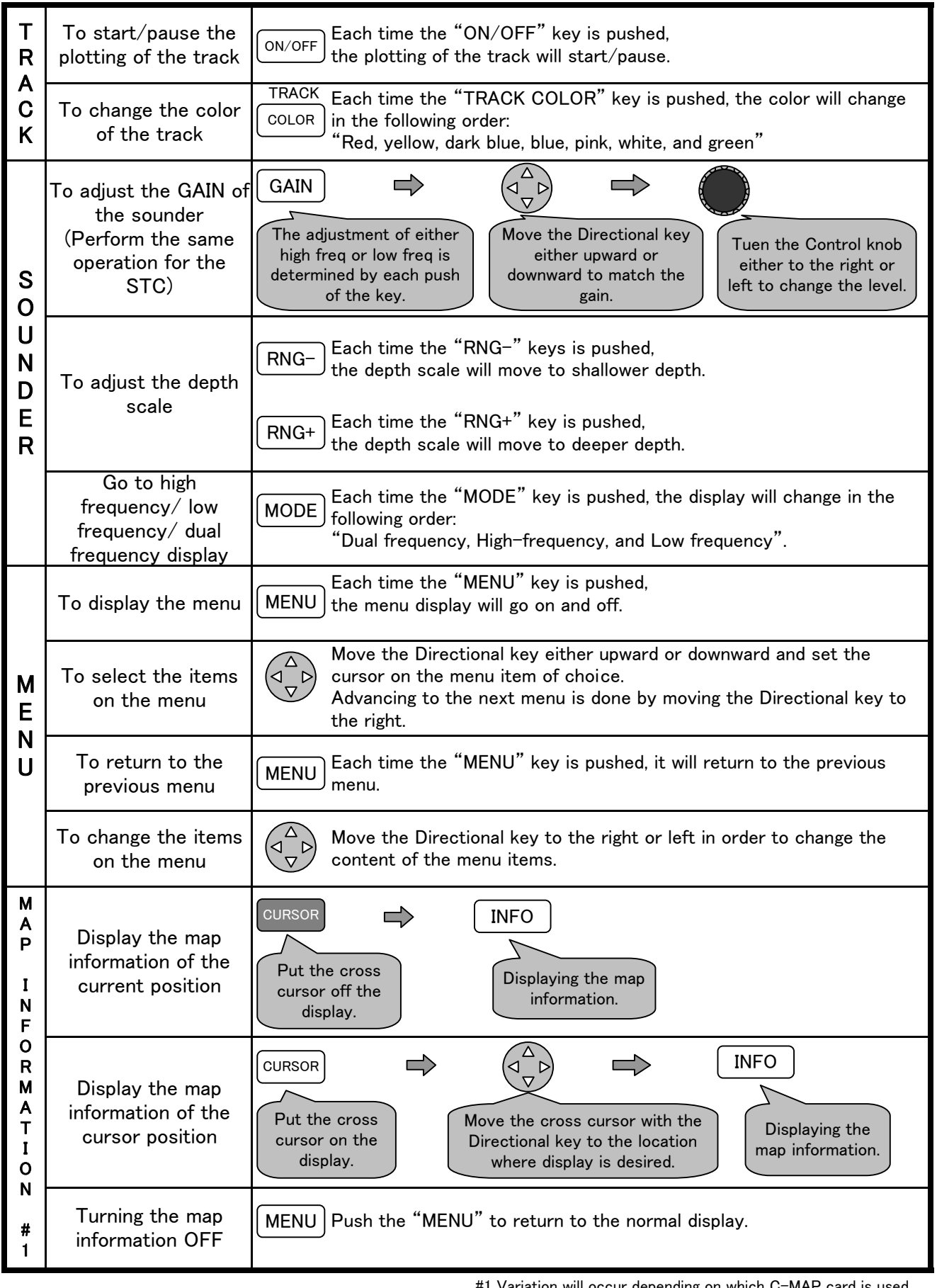

#1 Variation will occur depending on which C-MAP card is used.

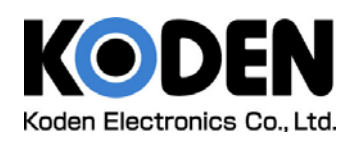